Документ подп**Федеральное посударственное бюджетн<mark>ое образовательное учреждение</mark> высшего образования** ФИО: Игнатенко Виталий Иванович<br>Должность: Проректор по образовате ГАОД И ИГЕСКИЙ ГОСУДАВРАТАВАННЫЙ ИНДУСТ**риальный институт** Дата подписания: 20.03.2023 **Кафедра «Технологические маµиины и оборудование»** Информация о владельце: Должность: Проректор по образовательной деятельности молодежной политике Уникальный программный ключ: a49ae343af5448d45d7e3e1e499659da8109ba78

## Дисциплина **«Основы автоматизированного конструирования подъёмнотранспортных, строительных и дорожных машин»**

Направления подготовки: **23.03.02 "Наземные транспортно-технологические комплексы"**

Профиль подготовки*: "Подъемно-транспортные, строительные, дорожные машины и оборудование"*

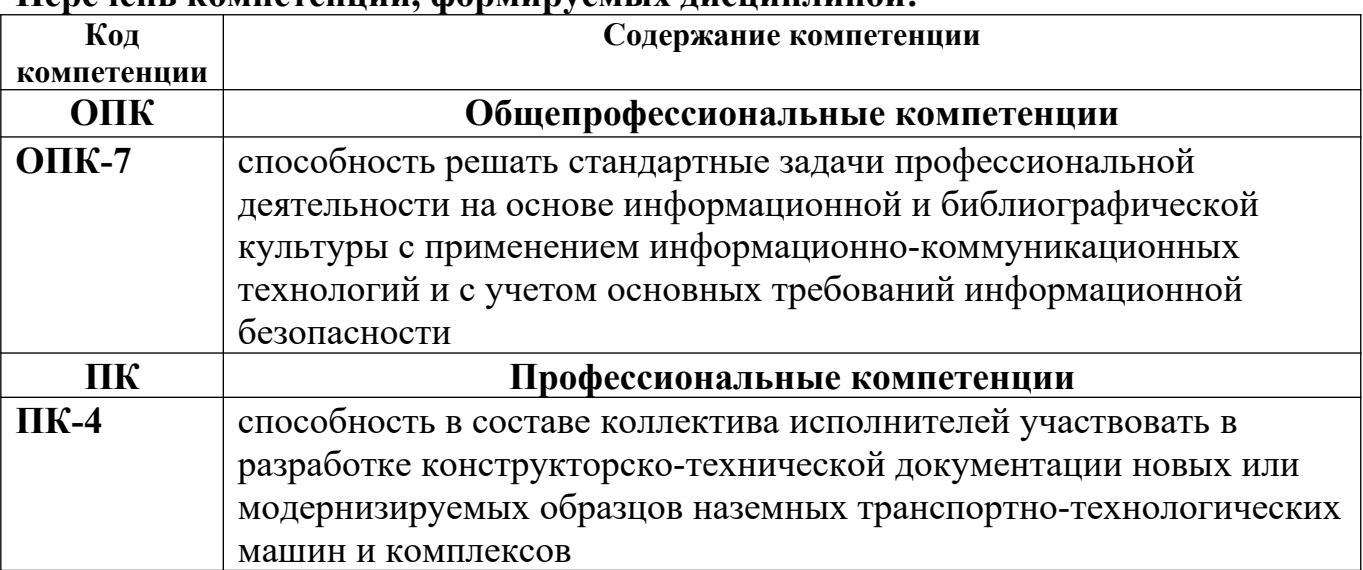

## **Перечень компетенций, формируемых дисциплиной:**

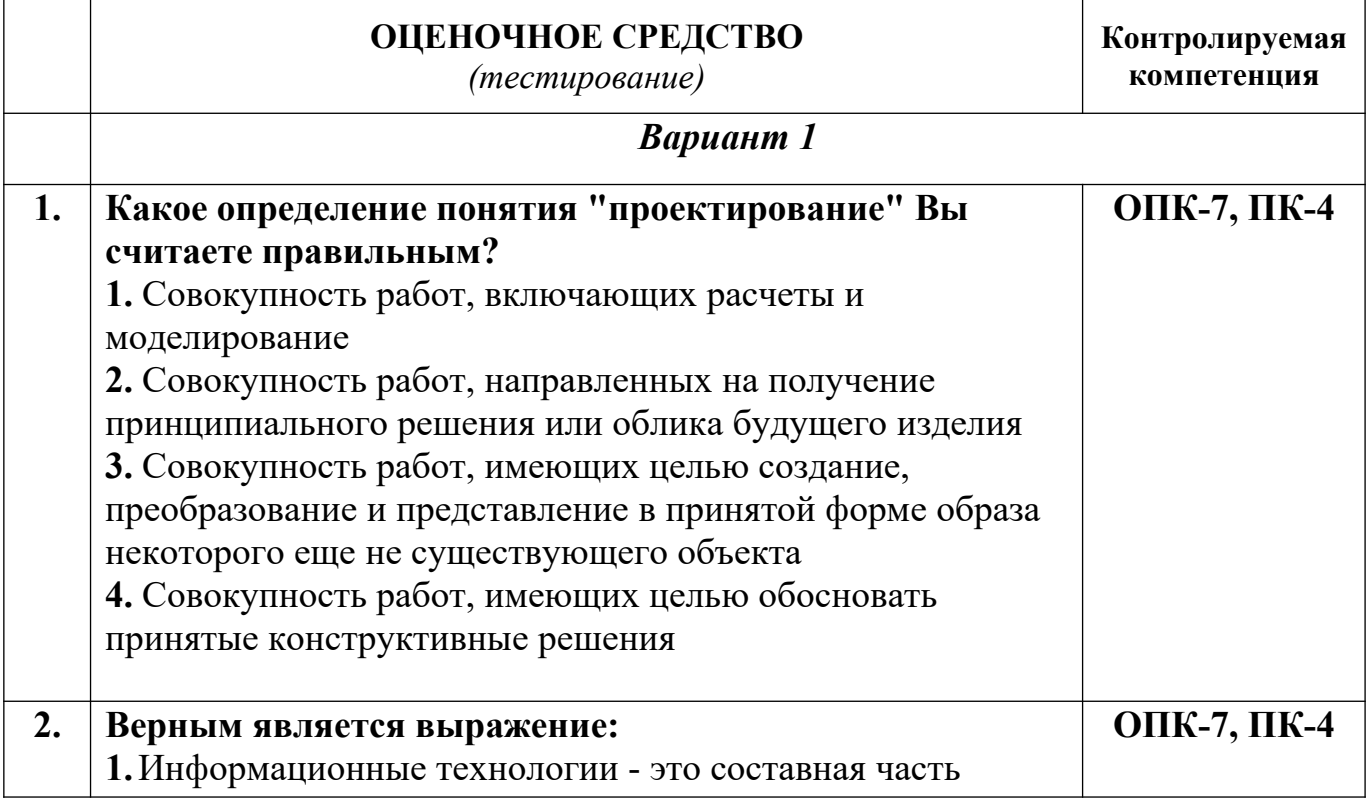

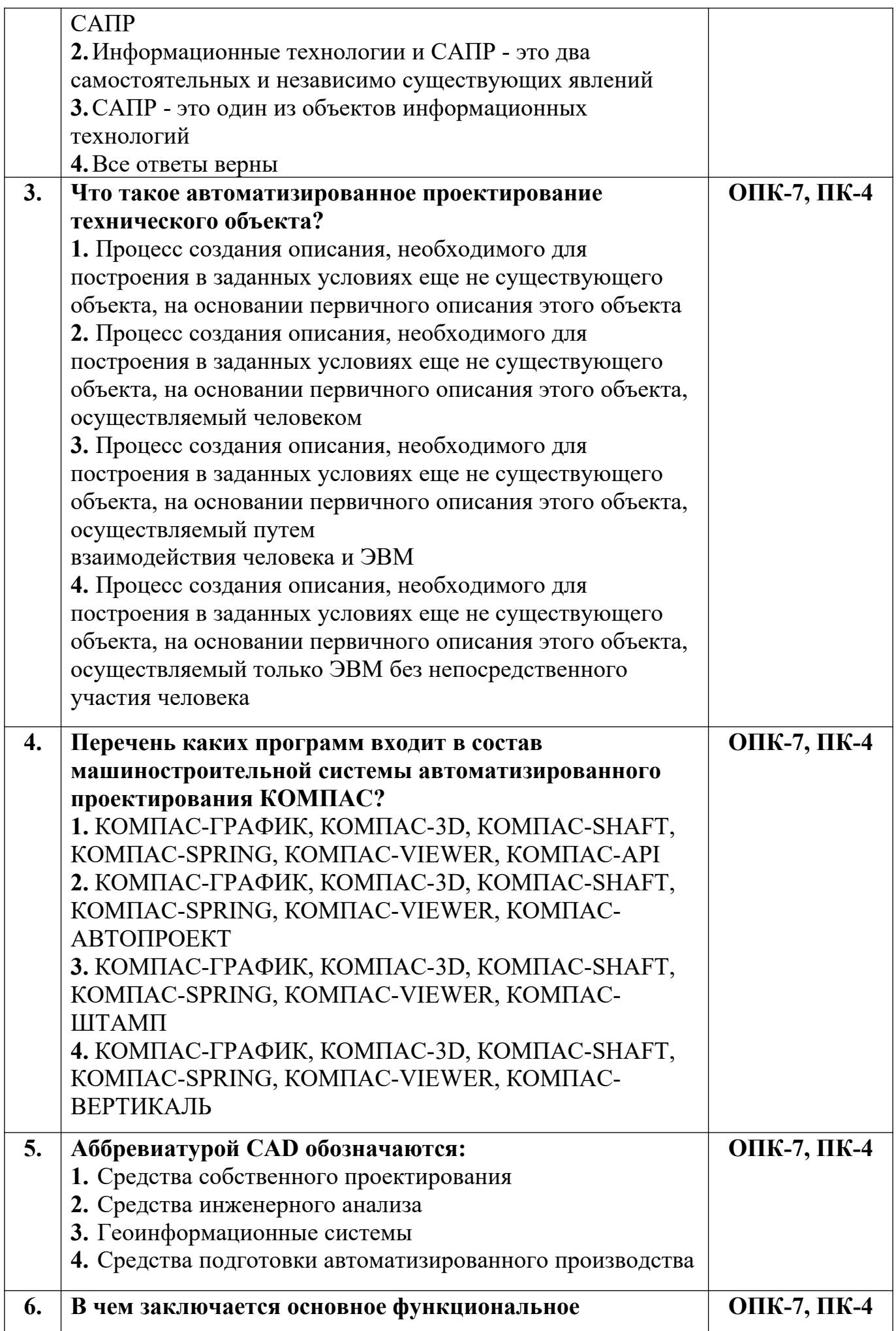

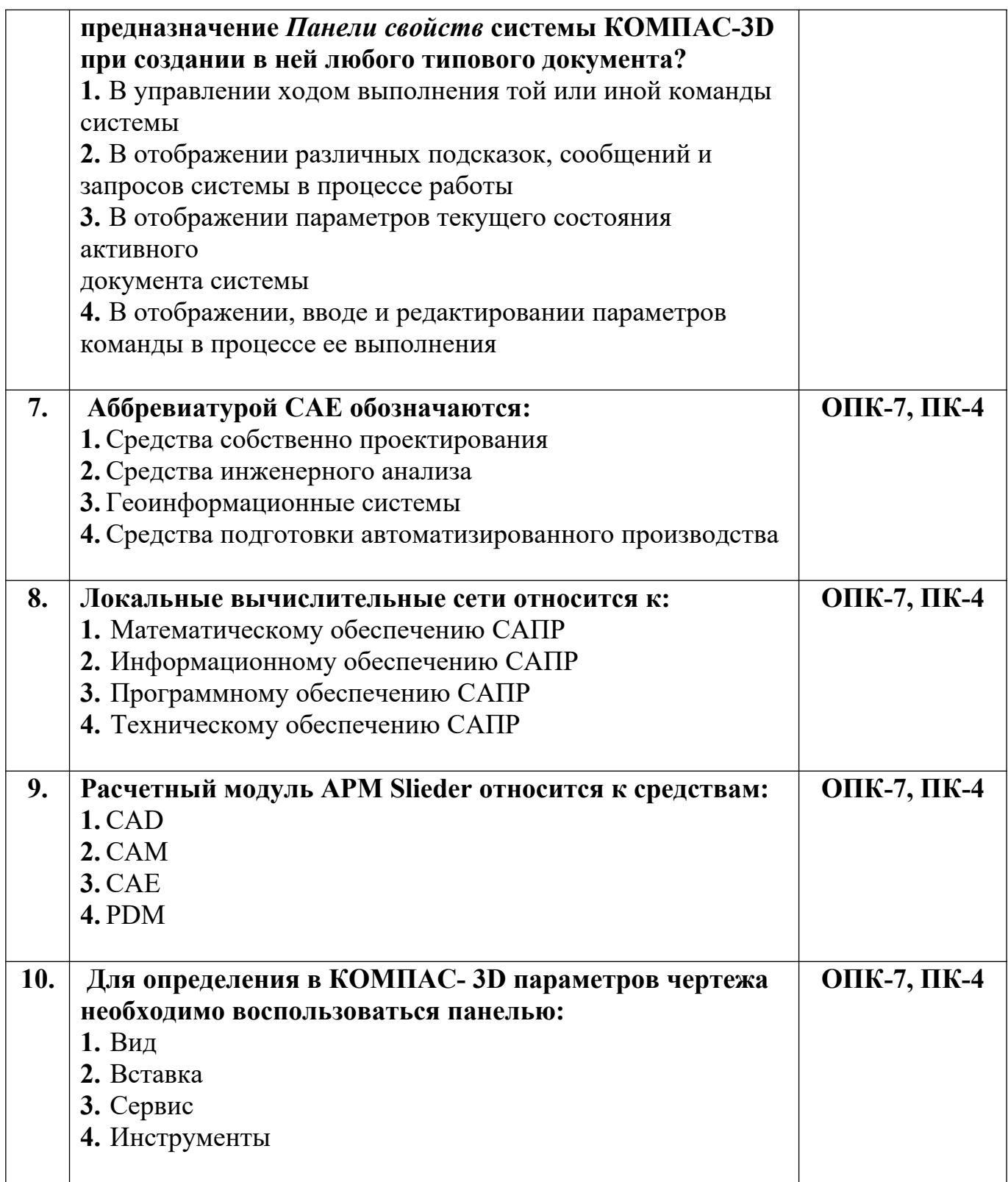

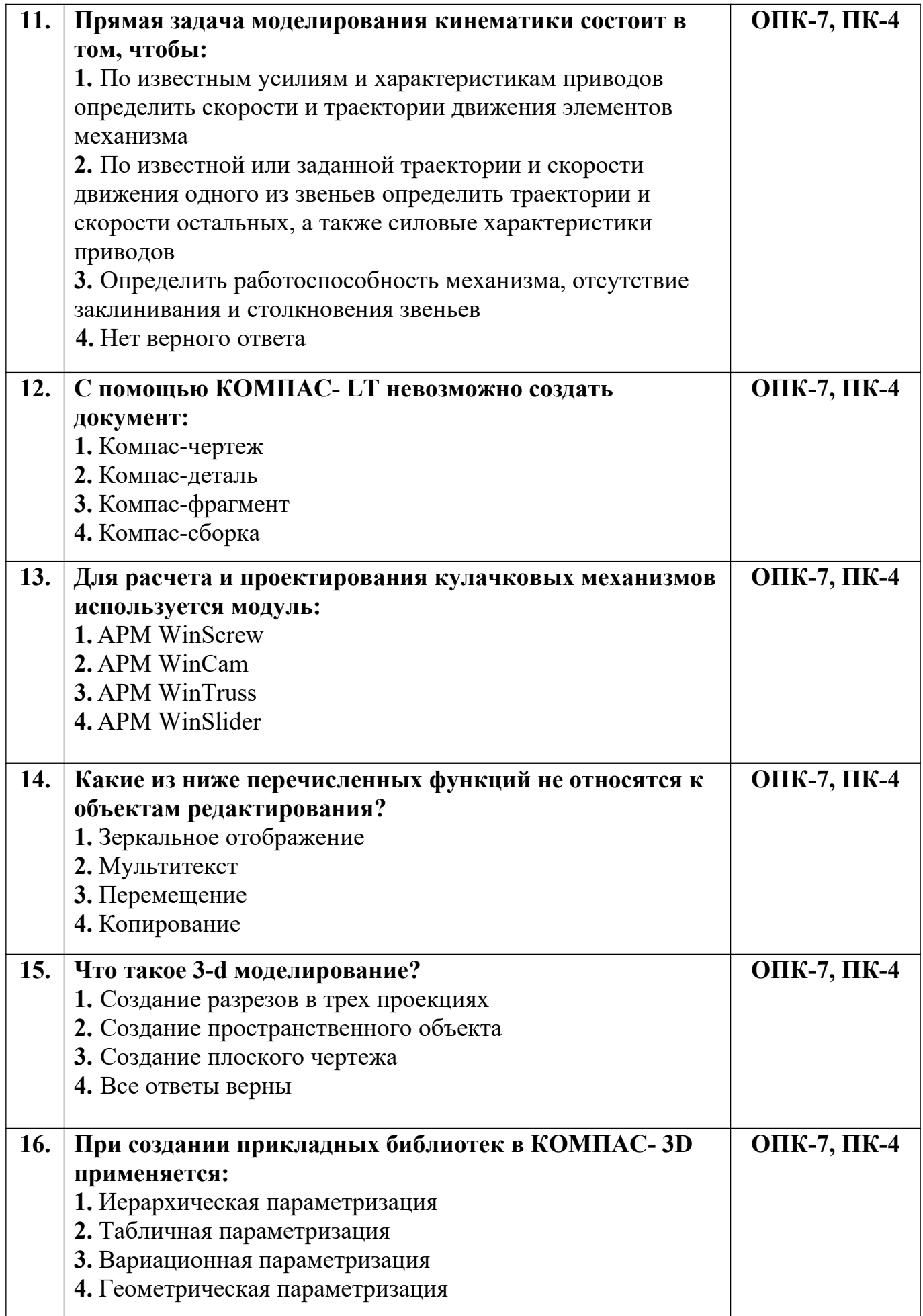

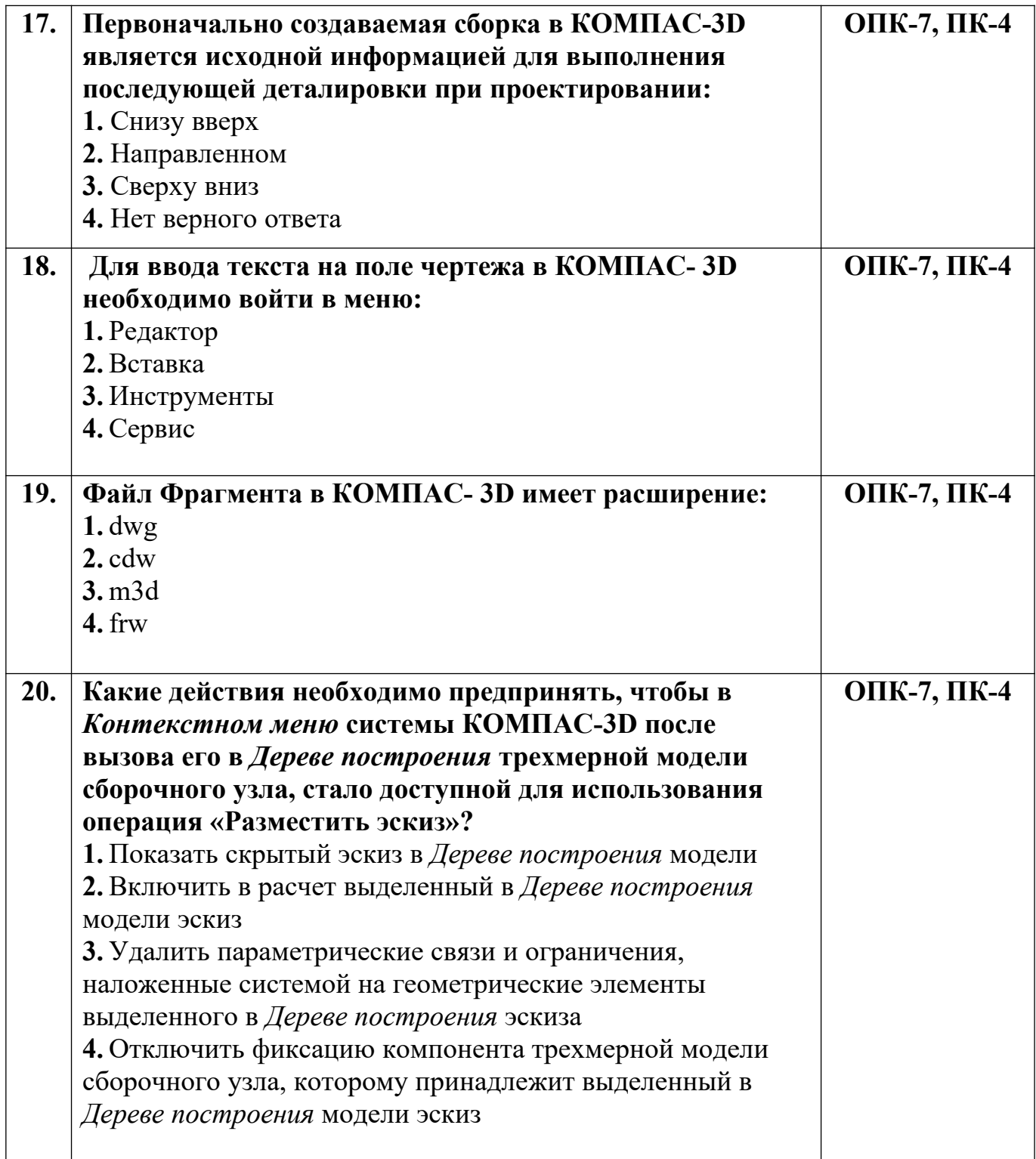

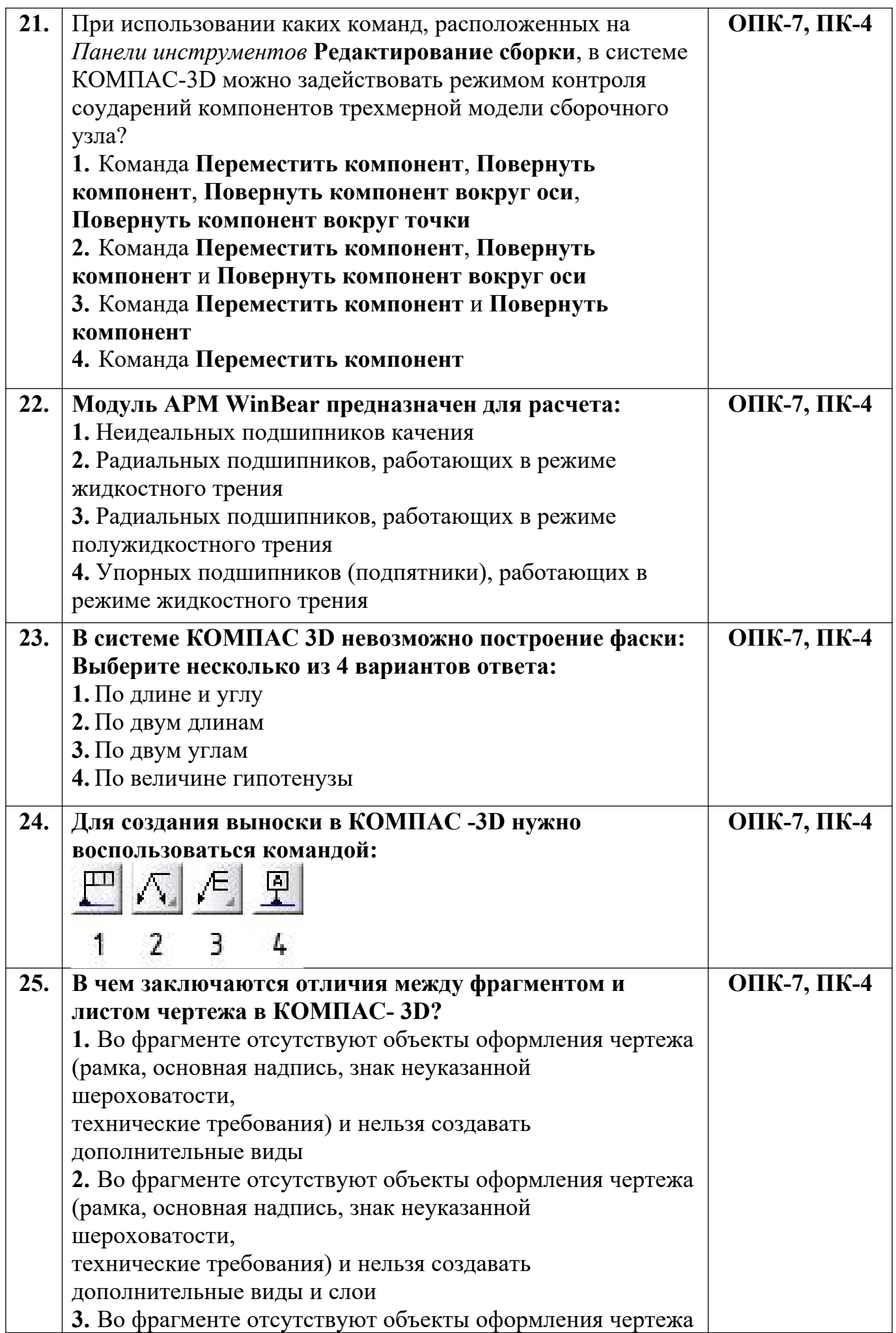

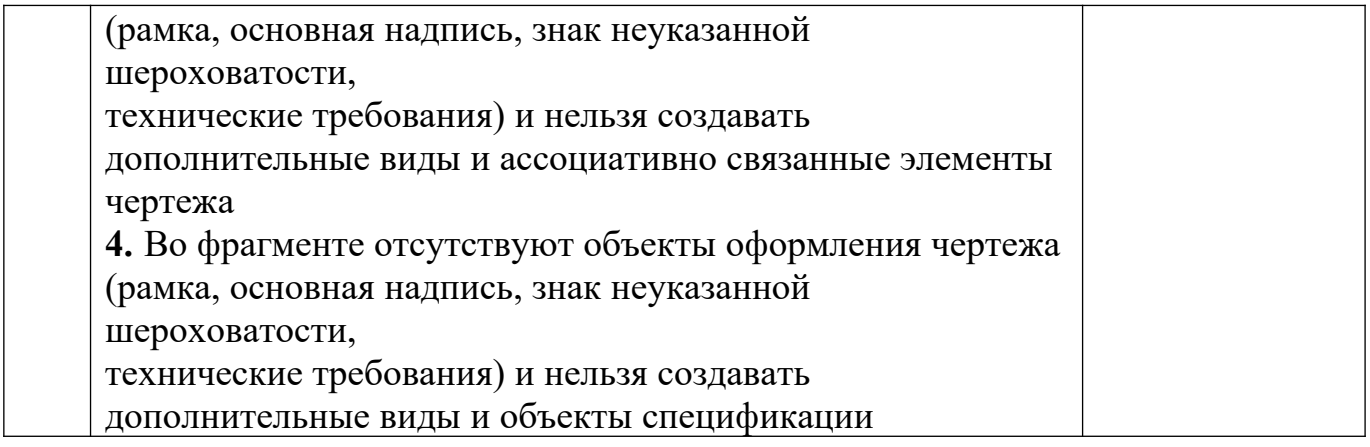

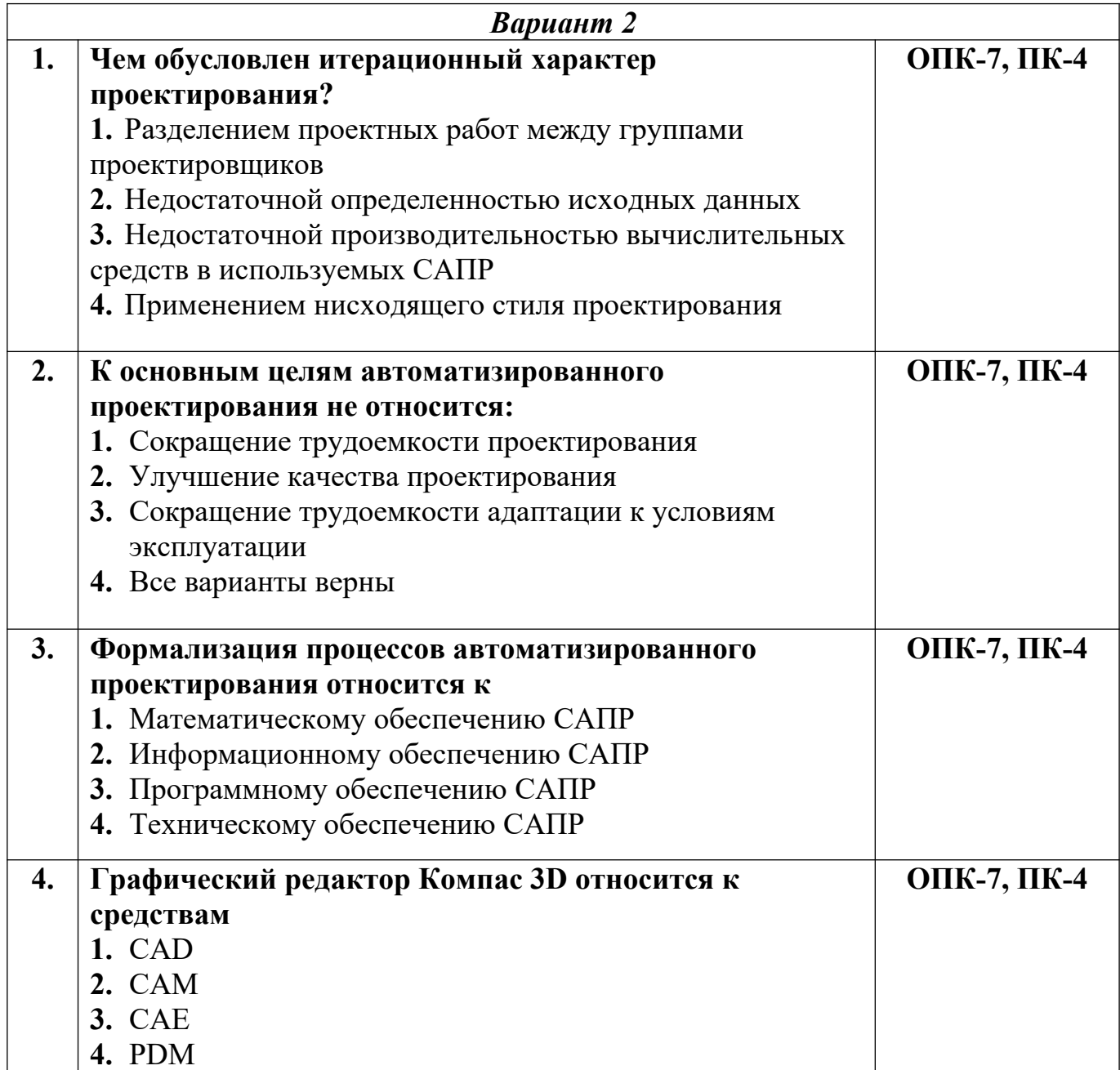

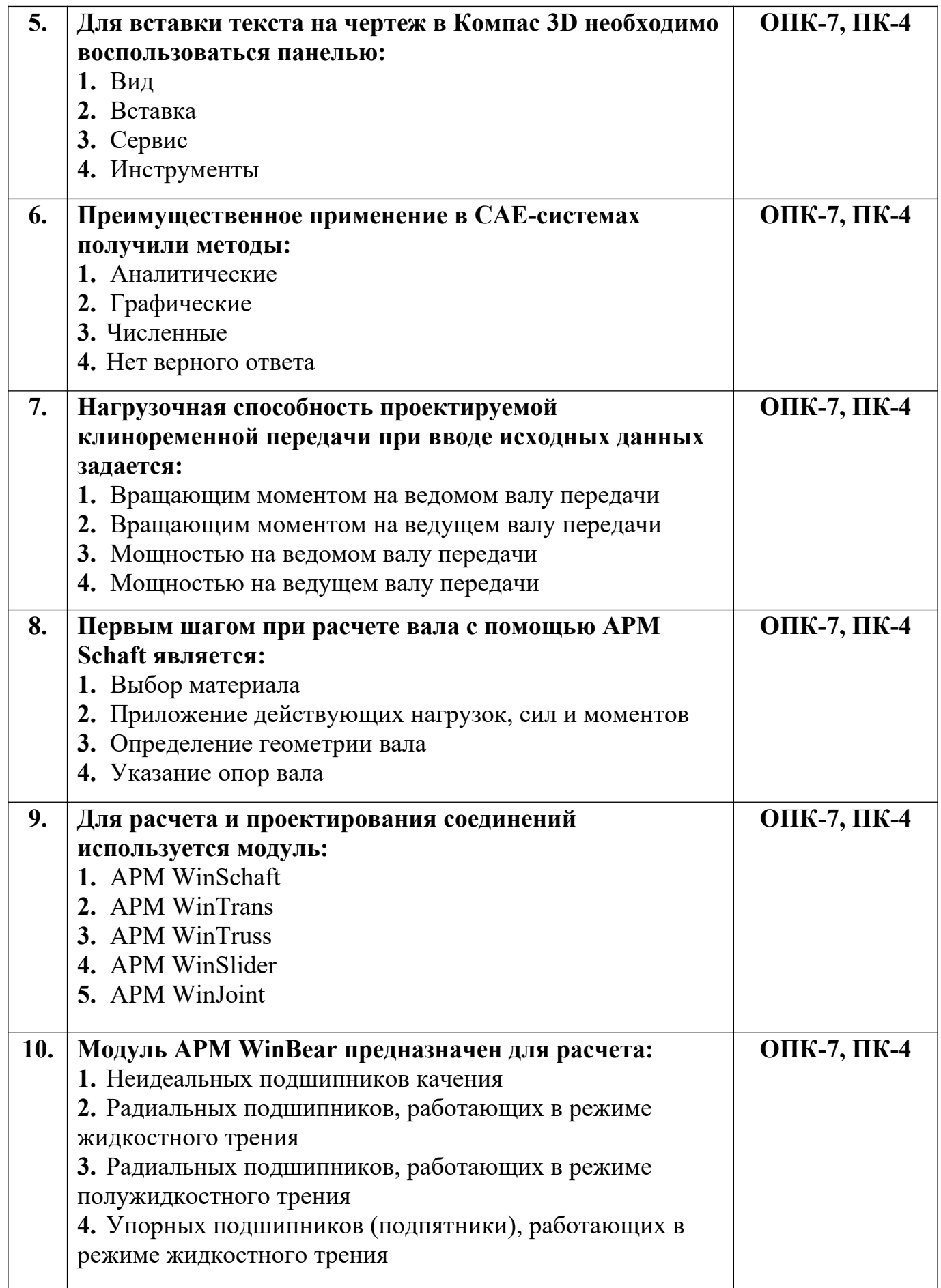

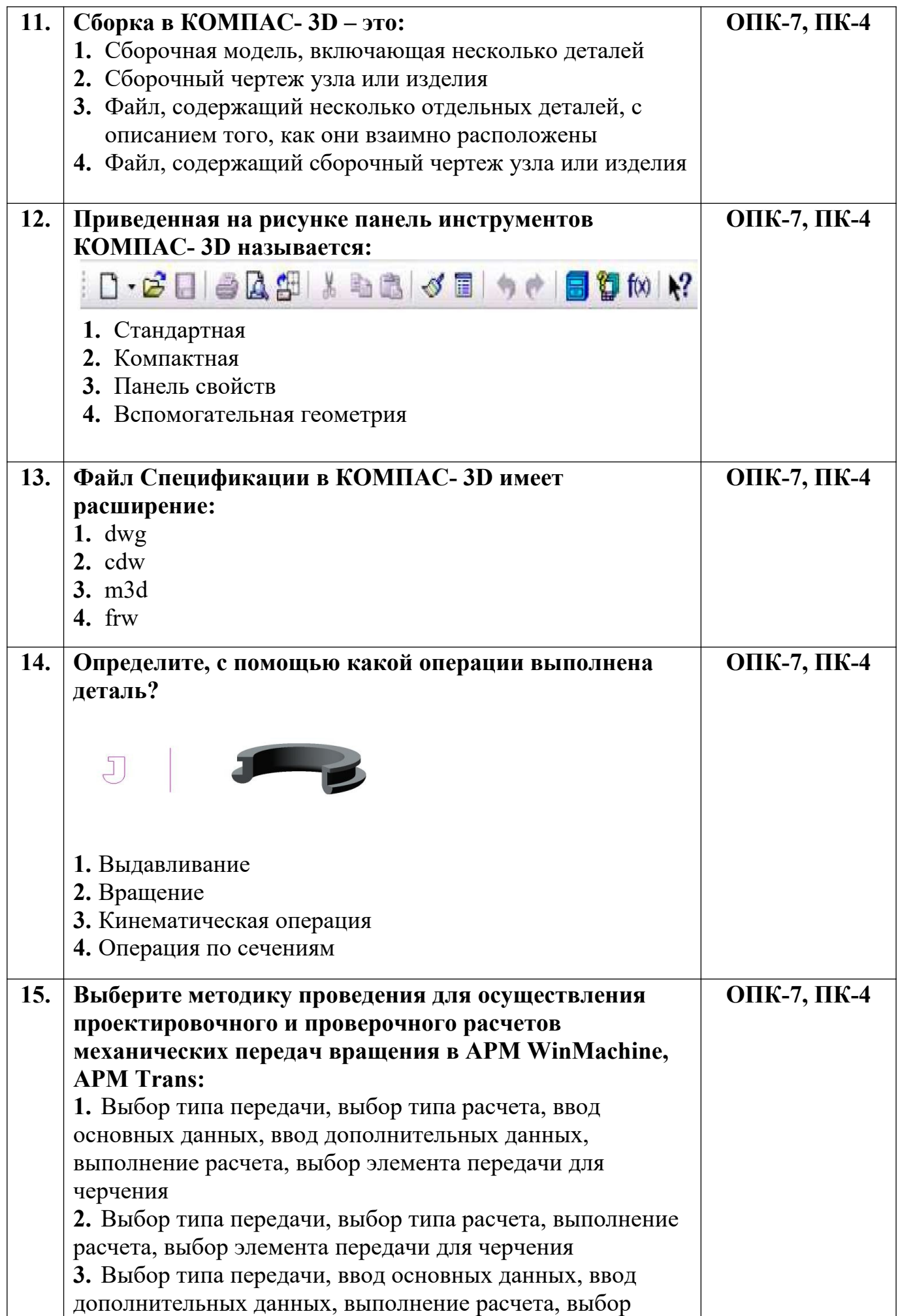

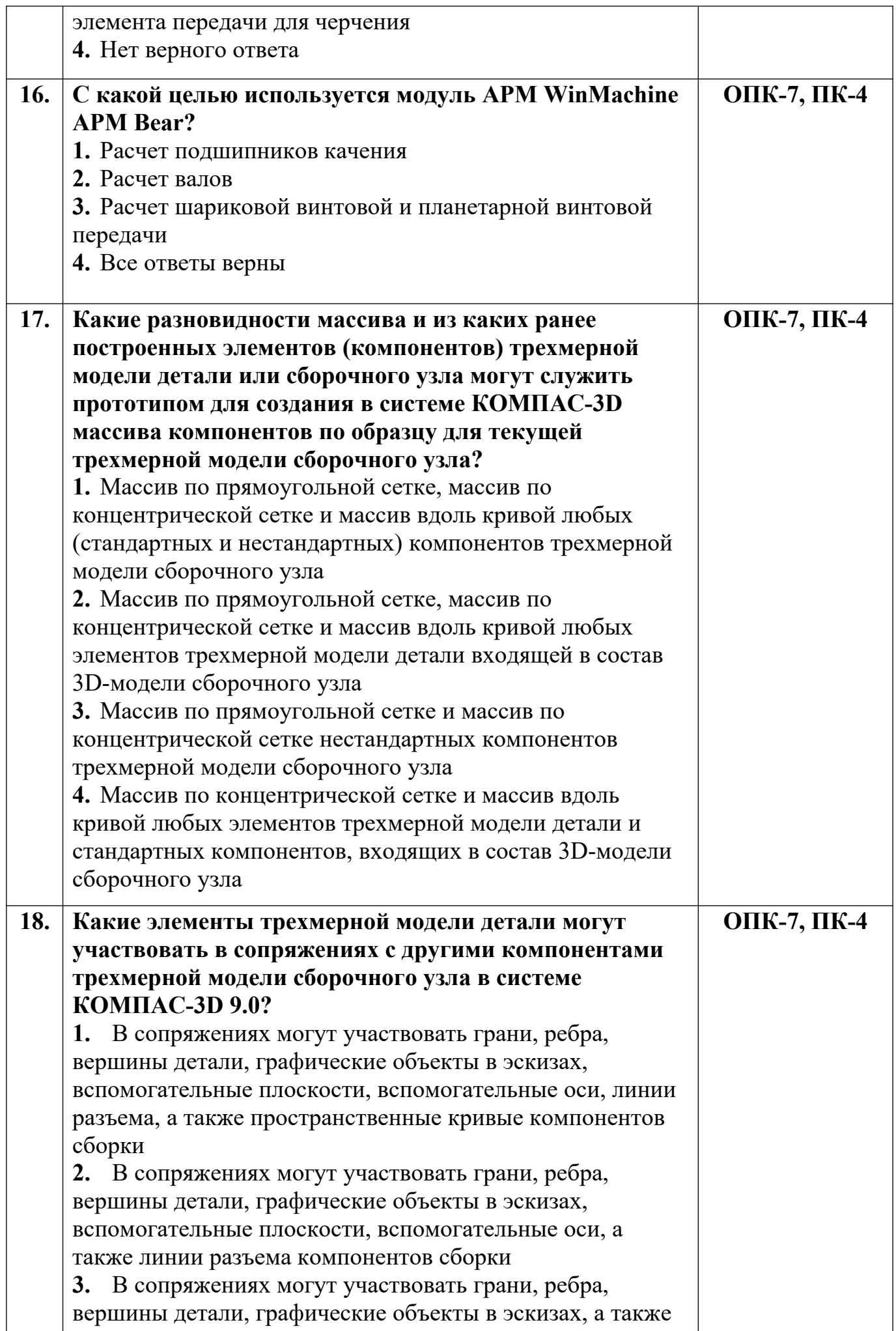

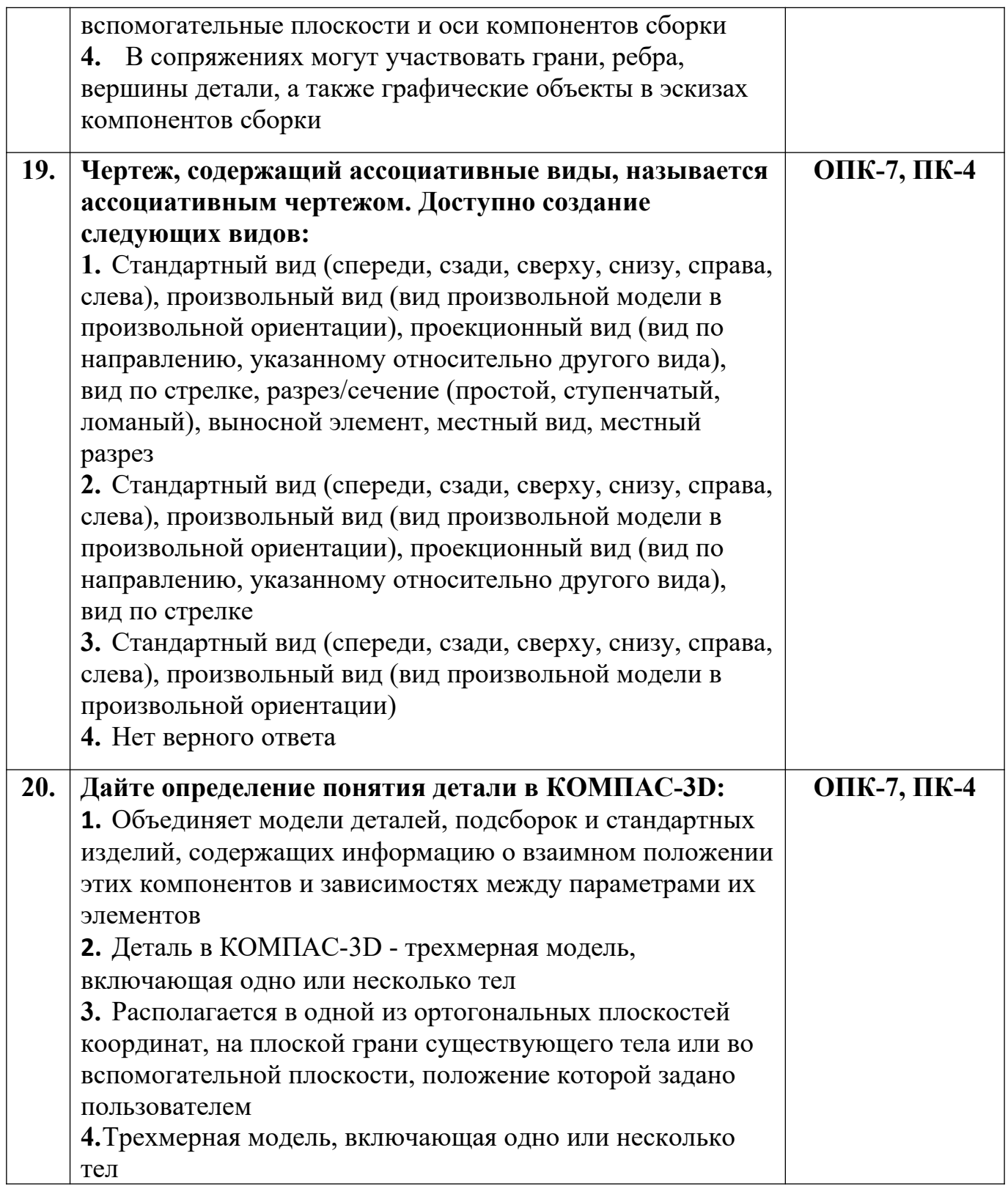

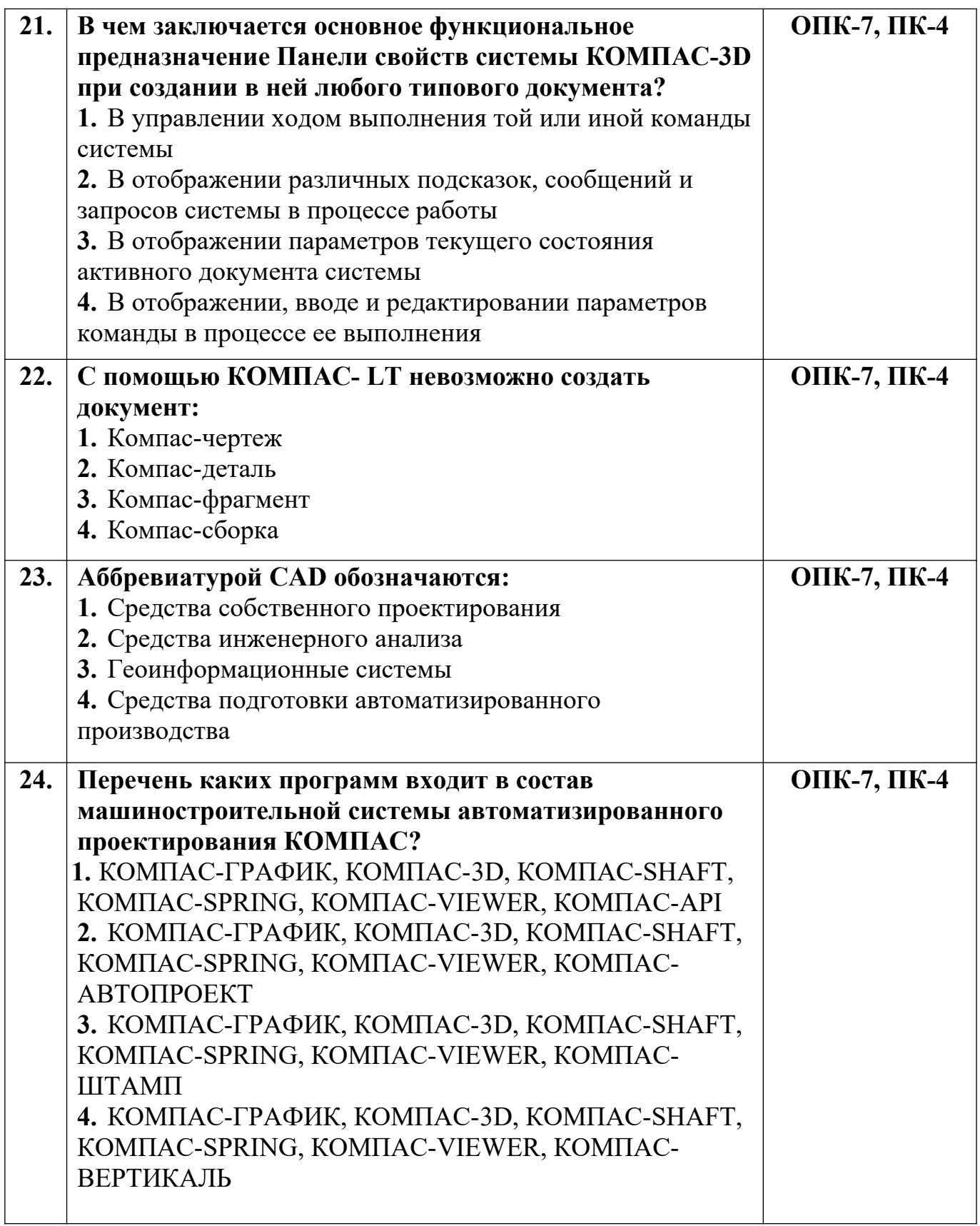

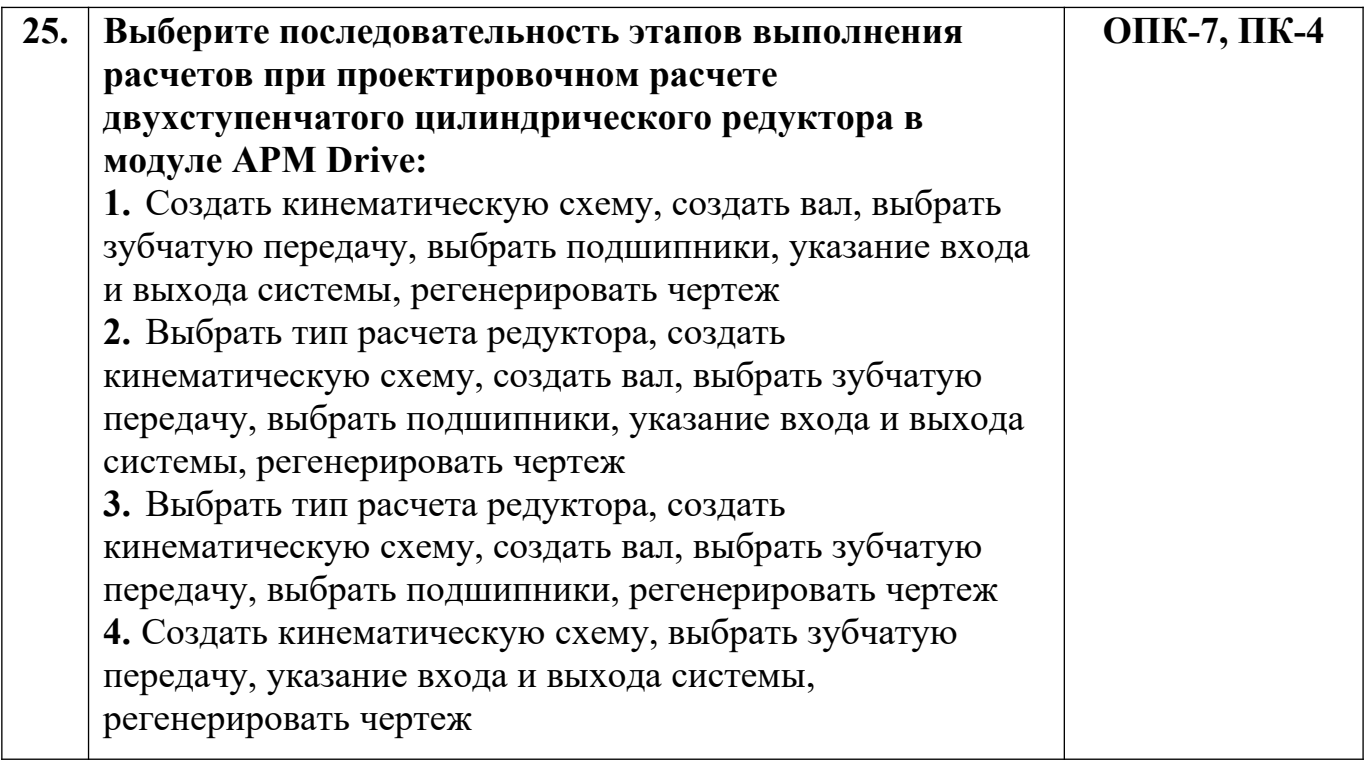

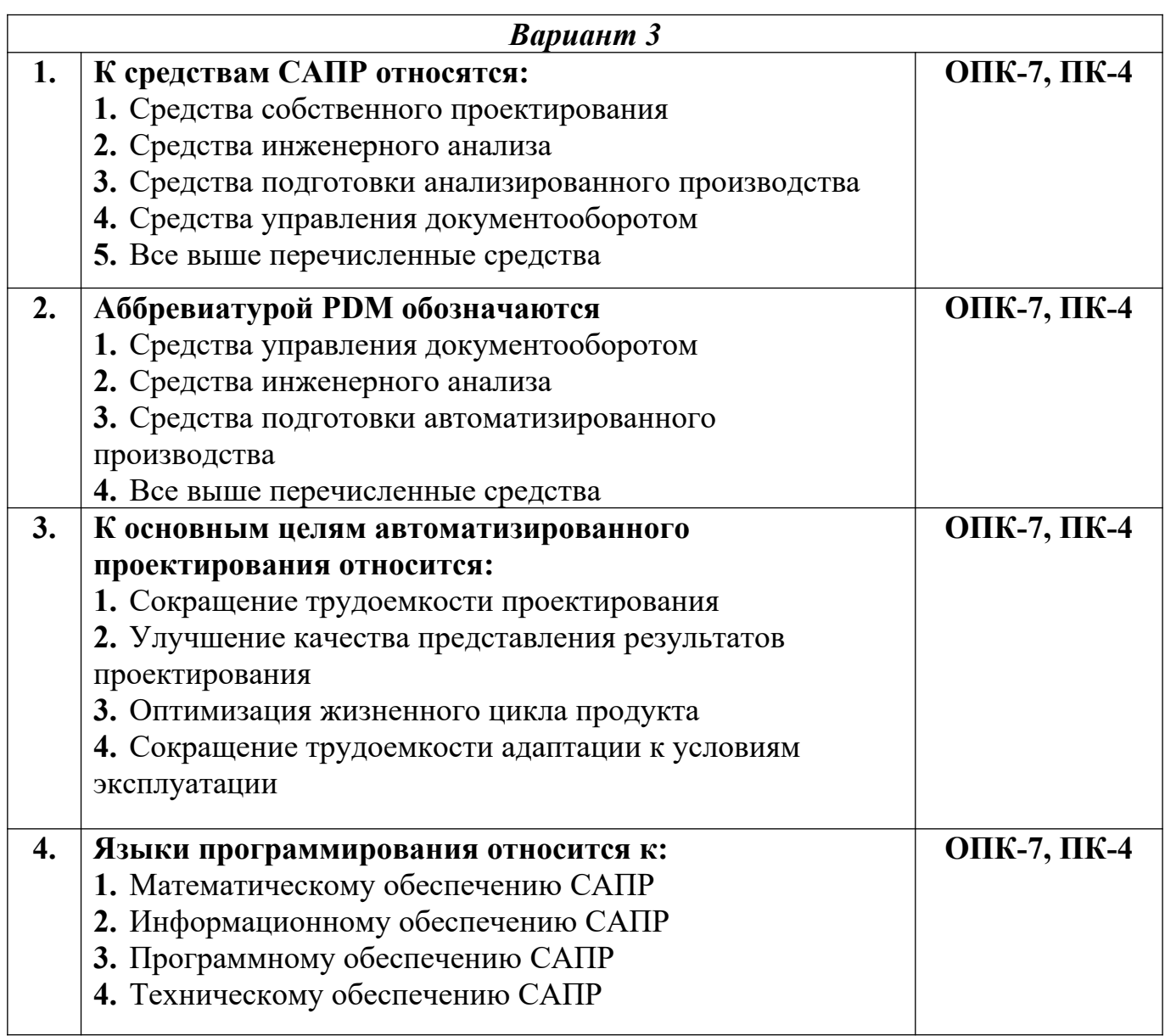

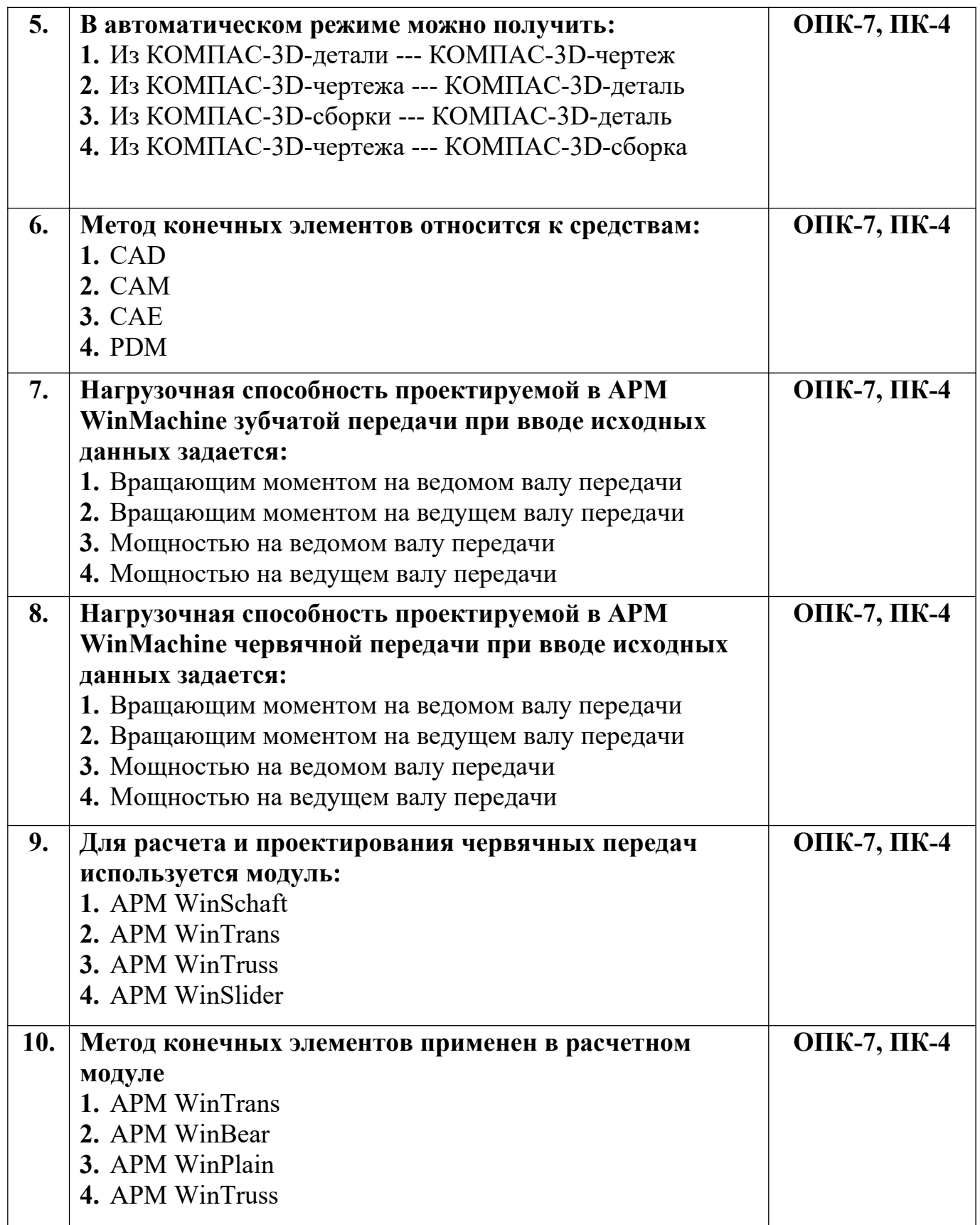

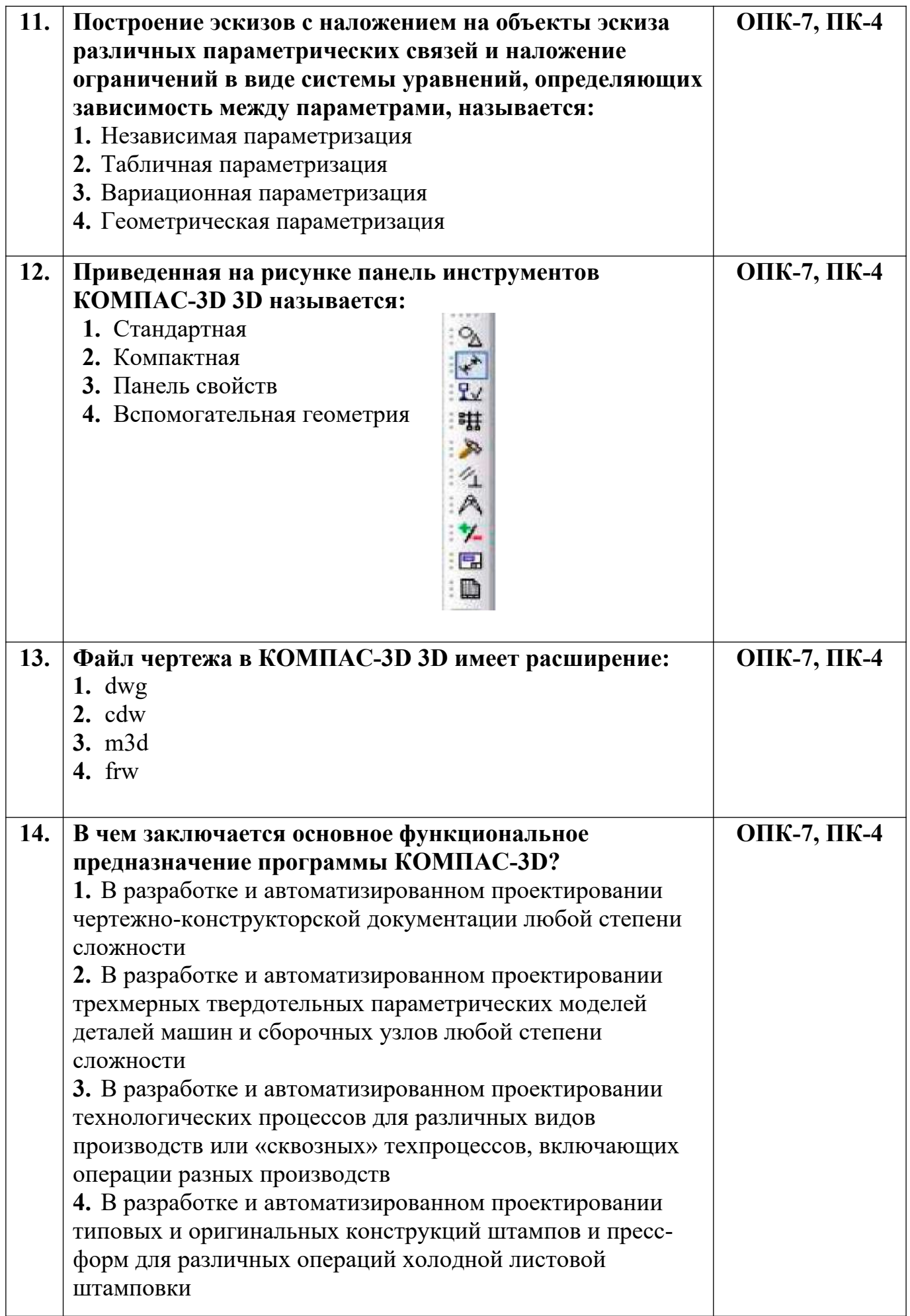

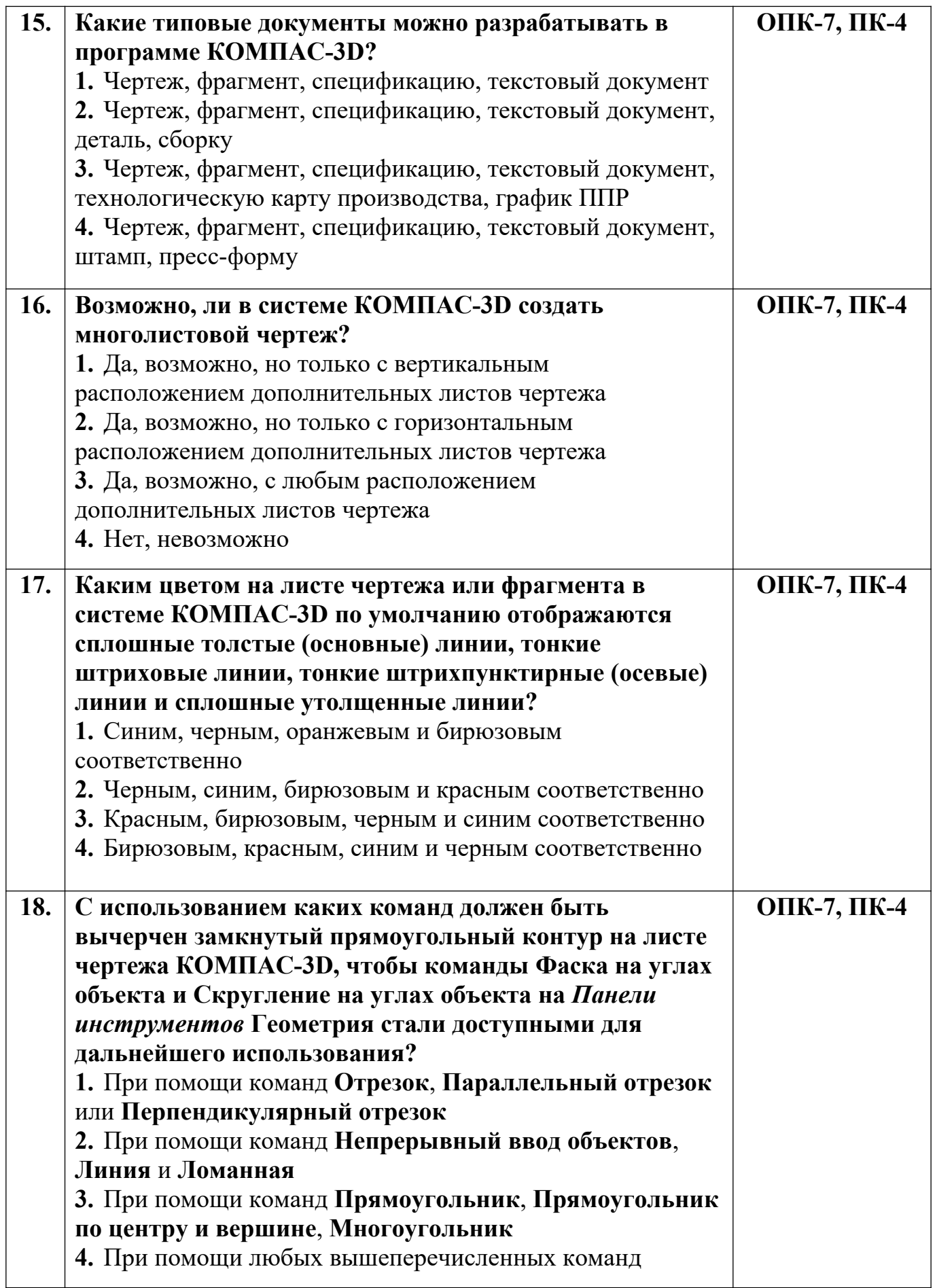

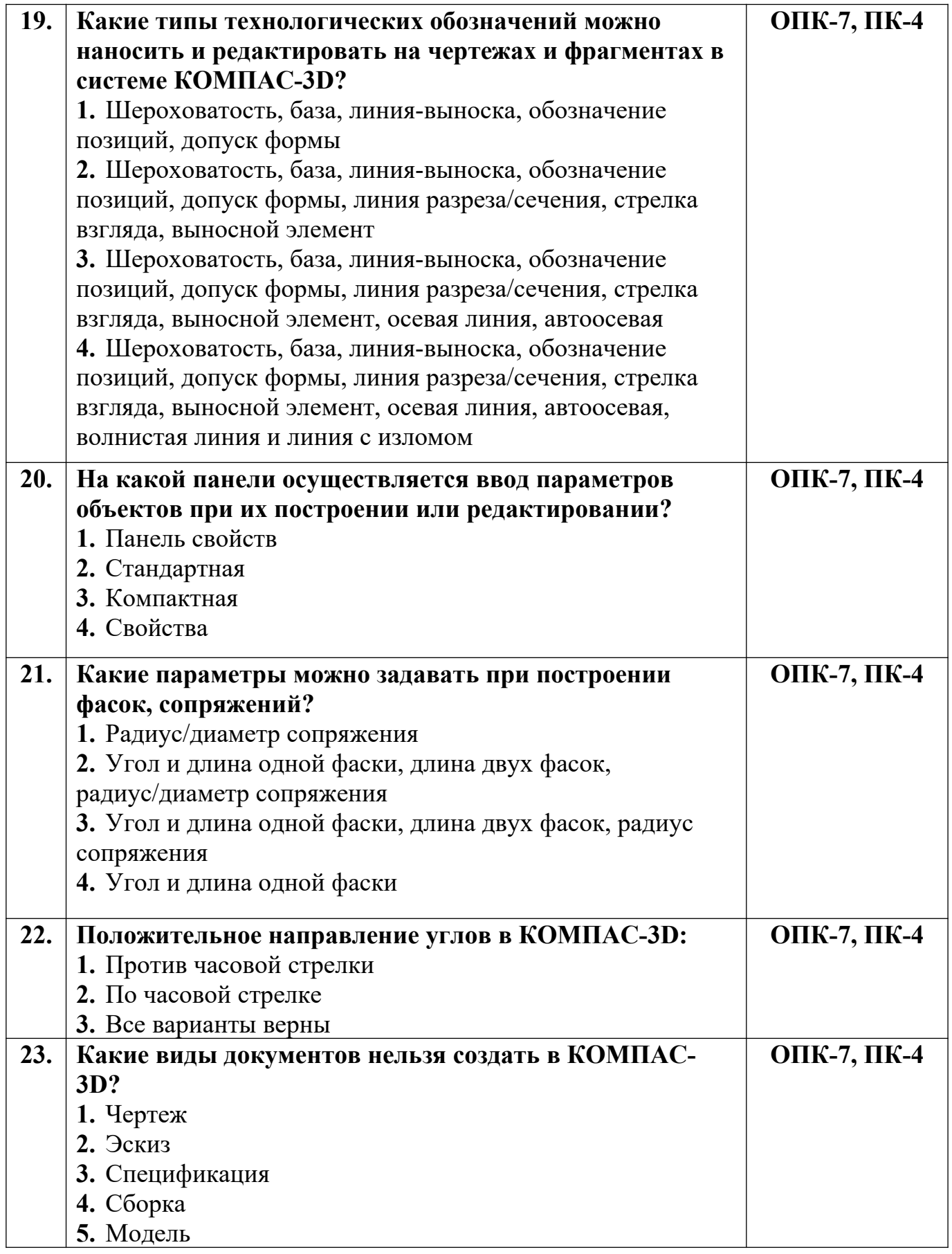

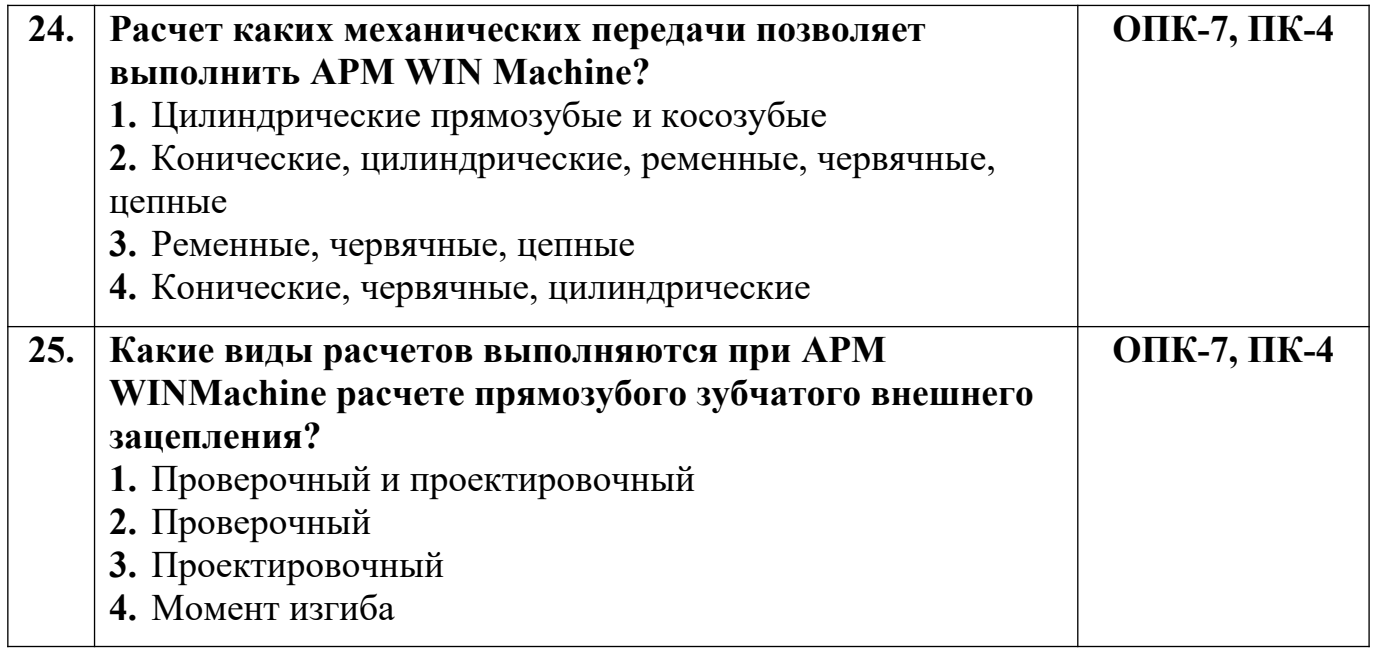

**Разработчик А.Я. Сарафанова,** доцент каф.ТМиО